**Пользовательский интерфейс и работа в форме Практическое занятие**

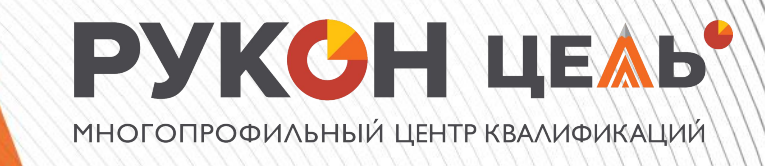

## **Микрофинансы поют**

**романсы** в микрофинансовой организации. Ваша компания выдает деньги на короткое время от одного дня. И Сотрудникам понадобился калькулятор для того что бы производить расчет стоимости займа.

Входные данные:

- Дата получения займа
- Дата возврата займа
- Сумма займа
- Процентная ставка в готовых процентах

Наша компания заботится о своих клиентах и не хочет, что бы они переплачивали поэтому проценты начисляются только по будним дням (с понедельника по пятницу вне зависимости от праздничных дней)

Необходимо создать обработку, которая на основании входных данных, могла бы показывать

- Сколько клиент должен вернуть по истечении срока
- Сколько в итоге составит переплата

Выведите результат в поля формы

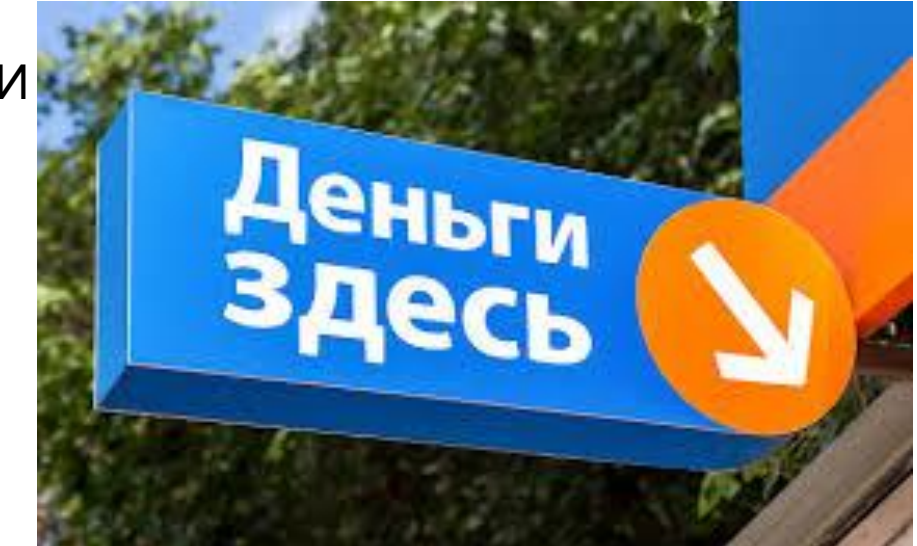

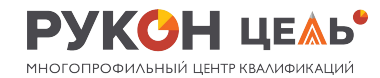

## **Досрочное**

аземичик может вернуть часть средств до окончания срока<br>кредита **Я может сделать** это только один раз. Вернуть можно не больше половины суммы займа, а так же выбрать дату предполагаемого частичного погашения.

Реализуйте подключаемый расчет кредита с учетом досрочного погашения. Так же реализуйте проверку введенной суммы досрочного погашения и даты досрочного платежа. Если досрочного погашения не планируется, то поля суммы и даты досрочного погашения должны быть не доступны

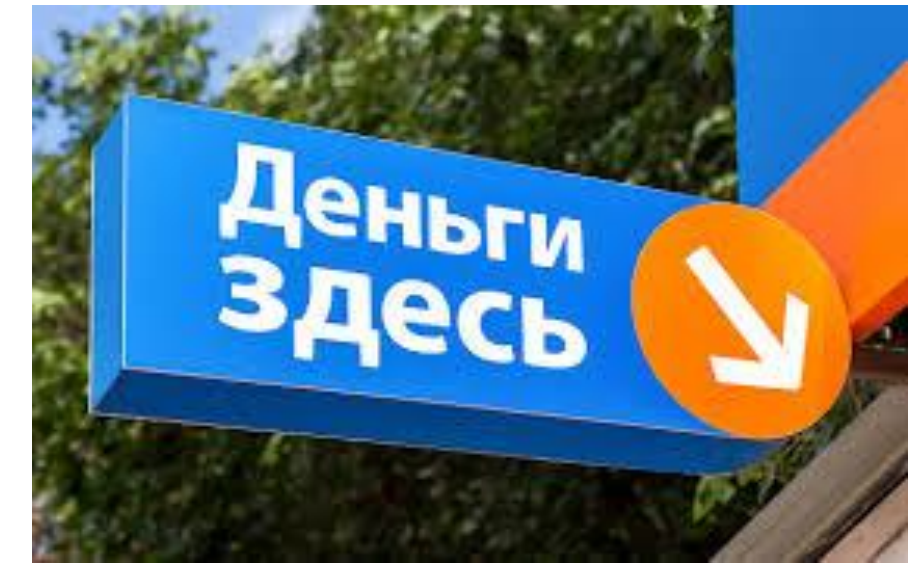

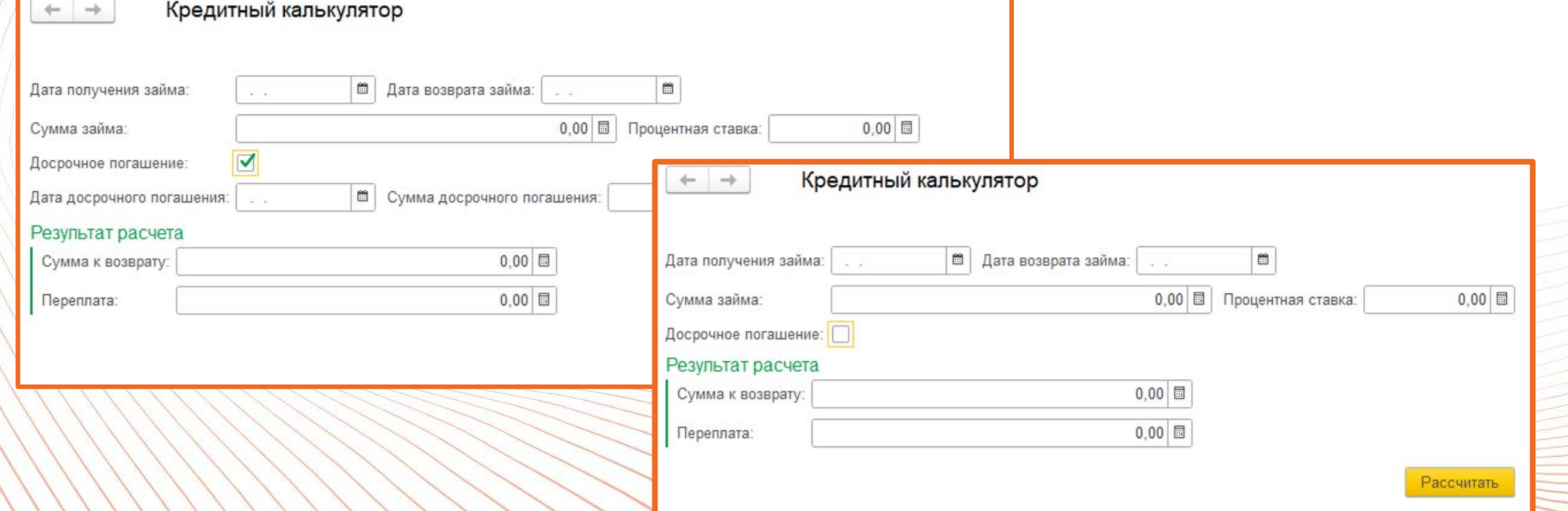

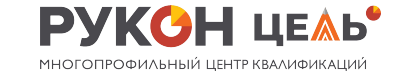

## **Нужно для**

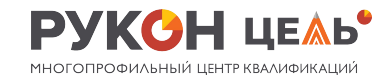

**расчетов**нты? Для того что бы рассчитать стоимость кредита, а ставка указана в годовых

процентах, план решения будет следующий:

- 1. Рассчитать сумму процентов за день
- 2. Добавить сумму процентов к сумме кредита
- 3. Повторить расчет для следующего дня

Сумма процентов на текущий день расчитывается

ПроцентыВДень = СуммаЗайма \* Ставка / 100 / КоличествоДнейВГоду;

Количество дней в текущем году можно посчитать как номер последнего дня в году. Воспользуйтесь функциями:

- КонецГода(<Дата>)
- ДеньГода (<Дата>)

Выходной день можно определить по номеру дня. 6-ой и 7-ой день выходные

• ДеньНедели(<Дата>)

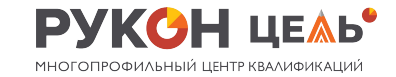

5

## **Ответы на вопросы**